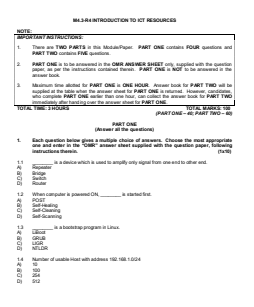

M4.3-R4 Page 1 of 5 January, 2016

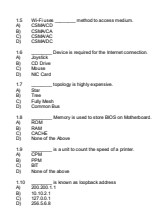

M4.3-R4 Page 2 of 5 January, 2016

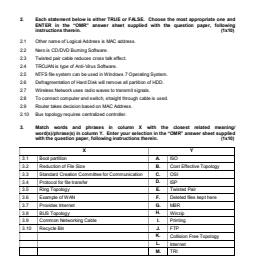

M4.3-R4 Page 3 of 5 January, 2016

4. Each statement below has a blank space to fit one of the word(s) or phrase(s) in the list below. Enter your choice in the "OMR" answer sheet supplied with the question paper, following instructions therein. (1x10) A. Bridge B. TCP C. Circuit D. Back Door E. UDP F. SMTP G. Twisted Pair H. System BUS I. TCP/IP J. Cache K. Hard Disk L. Co-axial M. Network Manager 4.1 \_\_\_\_\_\_\_\_ is a storage Device. 4.2 \_\_\_\_\_\_\_\_ is a connection less protocol. 4.3 Through \_\_\_\_\_\_\_\_, the components of the computer can communicate with each other. 4.4 Default port number of \_\_\_\_\_\_\_\_ service is 25. 4.5 Device Operating at Data link layer is known as \_\_\_\_\_\_\_\_. 4.6 A \_\_\_\_\_\_\_\_ cable is made of two plastic insulated copper wires twisted together to form a single media. 4.7 \_\_\_\_\_\_\_\_ Memory is having same speed as CPU. 4.8 In Windows NT system, \_\_\_\_\_\_\_\_ manage sharing of work with other computer. 4.9 \_\_\_\_\_\_\_\_ is a type of Virus. 4.10 In \_\_\_\_\_\_\_\_ switching, dedicated path is established before data are transferred.

M4.3-R4 Page 4 of 5 January, 2016

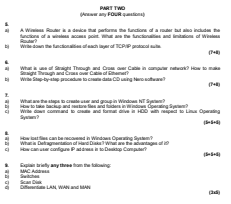

M4.3-R4 Page 5 of 5 January, 2016